#### **Adobe Photoshop 2020 (version 21) 2022**

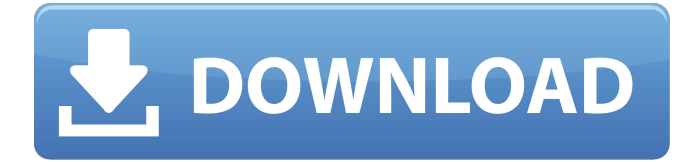

### **Adobe Photoshop 2020 (version 21) Crack+ Download**

While you can create, combine, and manipulate layers and colors in other software, if you want to get the most out of Photoshop, you will want to come to grips with layers, transparency, and color. Photoshop's basic editing controls and tools enable you to scale, rotate, flip, and warp images. You can also add special effects and layer masks to create more interesting images. You can also use filters and masks, and put several layers together to create effects such as shadows, highlights, highlights and shadows, and reflections. Figure 5-2 shows how simple the basic editing tools are: The Move tool can be used to move a selected layer or object; the Eraser tool can be used to erase portions of the image; and the Paint Bucket tool can be used to fill in selected areas with one of the available colors. Photoshop also contains tools that allow you to create selections. A selection is a rectangular area of an image that you can move to another part of the image and manipulate without affecting other parts of the image. The Grid tool can be used to measure image areas in a grid format. The Snap tool can be used to align a layer to the edges of the picture or to an existing layer or object. Photoshop also contains a 2D Transform tool that, in conjunction with the Move tool, lets you position, scale, rotate, flip, and skew (move along the x and y-axes) the image around a central point. You can also distort the shape of an object by using the Warp tool (see the next section). \*\*Figure 5-2:\*\* The Move tool (top), Eraser tool (center), and Paint Bucket tool (bottom) are relatively basic, but can handle a lot of detail. Scaling images Scaling an image is necessary when you want to make the subject look smaller or larger than the actual image. Scaling is most often used to compress an image or to create the illusion of greater distance in an image. To scale an image, follow these steps: 1. Open the image you want to scale in Photoshop. 2. Choose Image⇒Image Size to open the Image Size dialog box, as shown in Figure 5-3. 3. Click the Horizontal Size button and enter an X value in the box that appears. The X value determines the scaling factor for the horizontal direction. A lower X value gives the image

### **Adobe Photoshop 2020 (version 21) (Updated 2022)**

Adobe Photoshop is a professional program that is compatible with Windows, Mac OS, and Linux operating systems. Photoshop has become a software standard in the profession of graphic design and photography. Photoshop is able to perform various functions like image editing, photo and video animation, and image retouching. This article will introduce you to Photoshop, and then step through a process of to get started as a beginner. When you're ready, the premium version of Photoshop Elements will be the best option for you. Photo editing The seven most common image editing functions in Photoshop are: Cropping: Crop an area of an image Rotating: Reposition, rotate or flip an image Straightening: Make an image fit a standard size Aspect ratio: make an image take up the same area as a given aspect ratio, like portrait or landscape Straighten: Align verticals, horizontals, or angles of an image Spreading: Zoom or zoom out in an image Pixelating: Smooth edges, or create a pixel-level effect Remove red eyes: Find and remove red eyes from an image Collage: merge several images into one Resize: resize an image to a specific width and height Merge: combine several images into one Why Photoshop? One of the most important reasons to use Photoshop is to be able to use any of the tools that can edit, crop, rotate, or straighten images. These tools can be used on any of your photographs and vice versa. In addition, Photoshop will get everything correct and transformed into an image that's polished for printing, display on the web, or other media. Unlike other photo editors, Photoshop gives you tools and flexibility to move, rotate, crop, and edit many different objects. The ability to crop and edit a single object makes Photoshop

one of the most sought-after graphics editing programs. Tools in Photoshop Photoshop has been a success for digital photographers because it has tools that most photo editing software does not. Photoshop contains tools that are extremely beneficial for editing images. These tools are used to resize, crop, rotate, and edit images. Photoshop is the leading graphics editing software. While you can choose another photo editing software, Photoshop contains tools that are different from the tools in other photo editing software. The most common tools are Crop, Rotate a681f4349e

## **Adobe Photoshop 2020 (version 21) [Win/Mac]**

/\* \* Copyright (c) 2015 - present Adobe Systems Incorporated. All rights reserved. \* \* Licensed under the Apache License, Version 2.0 (the "License"); \* you may not use this file except in compliance with the License. \* You may obtain a copy of the License at \* \* \* \* Unless required by applicable law or agreed to in writing, software \* distributed under the License is distributed on an "AS IS" BASIS, \* WITHOUT WARRANTIES OR CONDITIONS OF ANY KIND, either express or implied. \* See the License for the specific language governing permissions and \* limitations under the License. \*/ import { describe, it } from'mocha'; import { AutoManager } from '../src/AutoManager'; import { AutoManagerProvider } from '../src/AutoManagerProvider'; describe('AutoManagerProvider', () => { it('AutoManagerProvider should be available', () => { expect(typeof AutoManagerProvider).toBe('function'); }); }); describe('AutoManager', () => { let autoManager: AutoManager; beforeEach( $()$  => { autoManager = new AutoManager(new AutoManagerProvider()); }); it('provides the autoManager method', () => { expect(autoManager.autoManager).toBeDefined(); }); }); -13 \* w f o r w . -4 S o l v e -47 \* a + 29 \* a -30 = 0 f o r a .  $-1$  S o l v e 0 =  $-3$  5 7  $*$  1 + 3 5 4  $*$  1 - 6 f o r

### **What's New in the Adobe Photoshop 2020 (version 21)?**

Q: Why is [which database?] closing in on [database?]? This has been bugging me for months. I run the following query, which returns a lot of irrelevant data. select \* from ( select'recovered data' as the\_value from dual union all select 'not recovered' from dual union all select 'used data' from dual union all select 'unused data' from dual ) q1 I get a lot of rows, each with the same value: the value ------------------ recovered data recovered data recovered data not recovered used data The id variable is an integer. The records have no duplicates. I expect to receive no rows, but I'm getting a lot of them. The total number of rows is very low (one row), but they're being returned in this order: 1 5 10 11 42 43 The output looks "pre-ordered", which makes me suspect that it's non-random but I can't see any pattern. I'm almost certain that this question is asked a lot, but the explanations I find don't quite cover this. A: The rows are being ordered by the value. Here is a little example: SQL> select \* from ( 2 select'recovered data' as the value 3 from dual 4 union all 5 select 'not recovered' 6 from dual 7 union all 8 select 'used data' 9 from dual 10 union all 11 select 'unused data' 12 from dual 13 ) q1; THE\_VALUE ------------------ recovered data recovered data recovered data not recovered used data unused data 10 rows selected. SQL> select \* 2 from (3 select'recovered data' as the value 4

# **System Requirements For Adobe Photoshop 2020 (version 21):**

PC Recommended HDD or SSD 200 MB RAM Required See System Requirements Use the mouse and keyboard to move and click on items in your inventory. Items in your inventory are stored in a cube-shaped grid (the same shape as in the SRM2 v1.3 demo, made by Dead Space game designer Maniac Chris Remo). Click and hold to grab items in your inventory, then drop them in a box or into a canister. Drop your canisters into the recycling chute to recover the items inside.

<https://meuconhecimentomeutesouro.com/photoshop-registration-code-free-download/>

<https://fraenkische-rezepte.com/adobe-photoshop-cs4-free-download-3264bit/>

[https://supportlocalbiz.info/wp-content/uploads/2022/06/Adobe\\_Photoshop\\_CC\\_2019.pdf](https://supportlocalbiz.info/wp-content/uploads/2022/06/Adobe_Photoshop_CC_2019.pdf)

<http://jayaabadiexpress.com/?p=760>

<http://escortguate.com/adobe-photoshop-2021-version-22-4-keygenerator-keygen-full-version/>

<https://kramart.com/photoshop-2021-version-22-4-1-product-key-x64-2022/>

[https://h-stop.com/wp-](https://h-stop.com/wp-content/uploads/2022/07/Adobe_Photoshop_2021_version_22_KeyGenerator___Serial_Number_Full_Torrent_Download.pdf)

content/uploads/2022/07/Adobe\_Photoshop\_2021\_version\_22\_KeyGenerator\_\_\_\_Serial\_Number\_Full\_Torrent\_Download.pdf <http://pontienak.com/uncategorized/adobe-photoshop-2021-version-22-4-2-free/>

<https://purosautosdetroit.com/?p=29663>

<https://www.reperiohumancapital.com/system/files/webform/chenalmi162.pdf>

[http://huntingafrica.org/wp-content/uploads/2022/06/Adobe\\_Photoshop\\_2020\\_version\\_21\\_Crack\\_File\\_Only\\_\\_\\_For\\_PC.pdf](http://huntingafrica.org/wp-content/uploads/2022/06/Adobe_Photoshop_2020_version_21_Crack_File_Only___For_PC.pdf) <https://sitandbreaktheice.org/adobe-photoshop-2022-version-23-1-1-keygen-crack-setup-activation-key-free-pc-windows-2022/> <https://flowonix.com/sites/default/files/webform/applications/bronalan780.pdf>

[https://richard-wagner-werkstatt.com/2022/06/30/adobe-photoshop-2021-version-22-5-keygen-exe-download-pc-windows](https://richard-wagner-werkstatt.com/2022/06/30/adobe-photoshop-2021-version-22-5-keygen-exe-download-pc-windows-updated-2022/)[updated-2022/](https://richard-wagner-werkstatt.com/2022/06/30/adobe-photoshop-2021-version-22-5-keygen-exe-download-pc-windows-updated-2022/)

<https://gazetabilgoraj.pl/advert/adobe-photoshop-2021-version-22-0-0-crack-with-serial-number-free-download-for-pc/> <https://nanacomputer.com/photoshop-2021-version-22-1-0-hack-patch-mac-win/> <https://ursgift.com/photoshop-cc-2018-version-19-activation-with-license-key/>

[https://black-](https://black-affluence.com/social/upload/files/2022/06/u4ou6imPIgL2L9mPzfQ7_30_d6c088dba8b0706e48fb038f4720b974_file.pdf)

[affluence.com/social/upload/files/2022/06/u4ou6imPIgL2L9mPzfQ7\\_30\\_d6c088dba8b0706e48fb038f4720b974\\_file.pdf](https://black-affluence.com/social/upload/files/2022/06/u4ou6imPIgL2L9mPzfQ7_30_d6c088dba8b0706e48fb038f4720b974_file.pdf) <https://www.saltroomhimalaya.com/adobe-photoshop-2021-version-22-1-0-keygen-generator-free-registration-code-3264bit/> [https://webtium.com/wp-](https://webtium.com/wp-content/uploads/2022/06/Adobe_Photoshop_2022_version_23_Crack_Full_Version___Free_Download_2022Latest.pdf)

[content/uploads/2022/06/Adobe\\_Photoshop\\_2022\\_version\\_23\\_Crack\\_Full\\_Version\\_\\_\\_Free\\_Download\\_2022Latest.pdf](https://webtium.com/wp-content/uploads/2022/06/Adobe_Photoshop_2022_version_23_Crack_Full_Version___Free_Download_2022Latest.pdf)